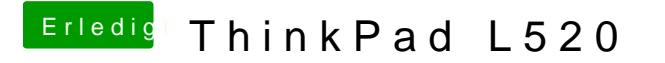

Beitrag von Ehemaliges Mitglied vom 5. Februar 2013, 22:32

für die Grafik sc<mark>[hau](http://hackintosh-forum.de/index.php?page=Thread&threadID=94)er bhnad</mark> der Bootloader wird direkt auf die Platte inst musst Du ja immer vom Stick booten.